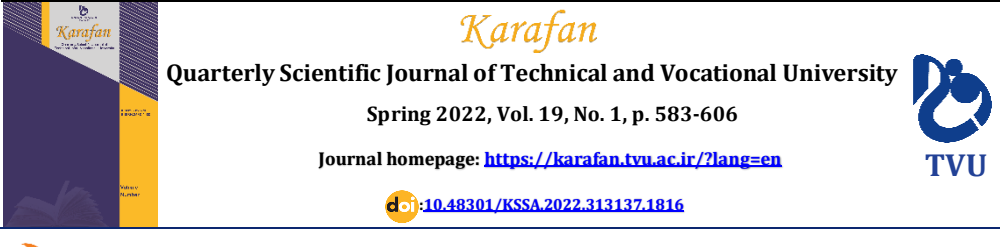

*Original Research*

**E-ISSN:** [2538-4430](https://portal.issn.org/resource/ISSN/2538-4430) **E-ISSN:** [2538-4430](https://portal.issn.org/resource/ISSN/2538-4430) **ISSN:** [2382-9796](https://portal.issn.org/resource/ISSN/2382-9796) **ISSN:** [2382-9796](https://portal.issn.org/resource/ISSN/2382-9796)

# **Remote Laboratories Network: Design and Implementation Case Study: Electrical Machines Lab., Isfahan (Shahid Mohajer) Faculty of Technology**

Parsa Yazdanpanah Qaraei 1\* [,](https://orcid.org/0000-0002-2312-2399) Seyed Ali Hashemi Talkhuncheh<sup>2</sup>

- <sup>1</sup> M.Sc, Department of Electrical Engineering, Technical and Vocational University (TVU), Tehran, Iran.
- <sup>2</sup> Assistant Professor, Department of Electrical Engineering, Technical and Vocational University (TVU), Tehran, Iran.

## **A R T I C L E I N F O A B S T R A C T**

**Received:** 11.23.2021 **Revised:** 03.27.2022 **Accepted:** 04.16.2022

#### **Keyword:**

Remote laboratory Industrial internet of things E-learning, cybersecurity Labview Arduino

**\*Corresponding Author:**  Parsa Yazdanpanah Qaraei **Email:** *pyazdanpanah@tvu.ac.ir* The utilization of new technologies in electronics and industrial Internet of Things (IoT) allows practical experiments to be performed remotely. Remote laboratories have made it possible to develop experimental courses and research during the Covid-19 pandemic. Given the importance of practical experiments in the study of academic courses, it can also be used as a complement to elearning. The development of electronics, control, mechatronics, and computer network engineering provides a clear vision for (the) development of Remote Laboratories in the near future. In this article, the remote laboratory of electric machines in Shahid Mohajer Faculty of Technology (Isfahan) was introduced as an example. This network was based on LabVIEW software, Arduino hardware, using PLC LOGO V8. In addition, the proposed remote laboratory network's risk management and economic justification were evaluated. The ability to extend remote laboratory networks to all universities, even technical schools, was an important advantage of the proposed remote laboratory network**.**

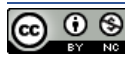

©2022 Technical and Vocational University, Tehran, Iran. This article is an open-access article distributed under the terms and conditions of the Creative Commons Attribution-Noncommercial 4.0 International (CC BY-NC 4.0 license) [\(https://creativecommons.org/licenses/by-nc/4.0/\).](https://creativecommons.org/licenses/by-nc/4.0/)

## **EXTENDED ABSTRACT**

#### **Introduction**

Our The utilization of new technologies in electronics and industrial Internet of Things (IoT) allows practical experiments to be performed remotely. Remote laboratories have made it possible to develop experimental courses and research during the Covid19 pandemic. Given the importance of practical experiments in the study of academic courses, it can also be used as a complement to e-learning. The development of electronics, control, mechatronics, and computer network engineering provides a clear vision for development of remote laboratories in the near future. In this paper, the remote laboratory of electric machines in Isfahan (Shahid Mohajer) Faculty of Technology was introduced as an example. This network was based on LabVIEW software, Arduino hardware, using PLC LOGO V8. In addition, the proposed remote laboratory network's risk management and economic justification were evaluated. The capability to extend to all universities and technical schools was an important advantage of the proposed remote laboratory network.

#### **Methodology**

This research was dedicated to the design and implementation of a practical example of a DC machine remote laboratory (DCMRL) network. In addition, the development of protection capabilities, safe operation and the use of direct current operators were considered. For the design of the proposed remote laboratory, LabVIEW software and Arduino hardware boards were used in order to make a data acquisition card (DAQ) and actuator controller with proper performance accuracy and optimal cost compared to other designs implemented so far. Figure 1 shows an overview of the concept of the national remote laboratories network. The presented concept can be used under the concept of central laboratories, whose policies have already been made.

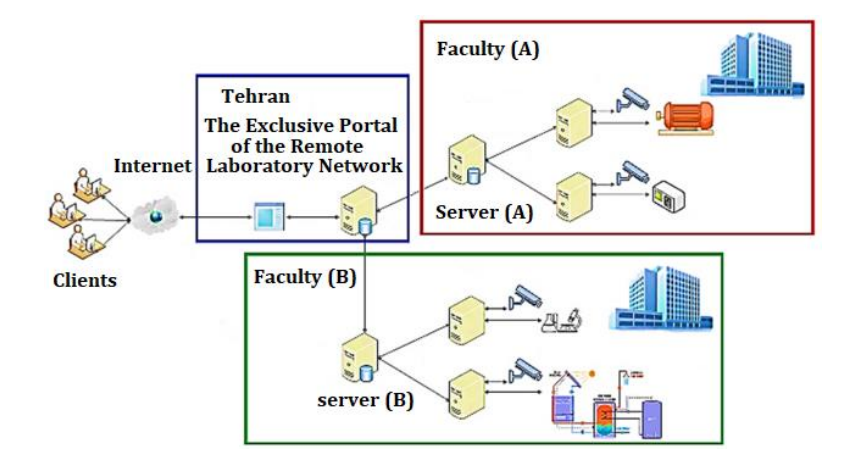

**Figure 1. One-column illustration**

In the present study, two control scenarios were used according to Figure 2. The first scenario was for monitoring and protection systems and the second scenario was implemented by giving the remote user the authority to set process control parameters. Due to the possibility of any event such as a speed drop or disconnection in the communication between the remote user and the laboratory, in addition to the control and observatory loop that can be managed by the user and remotely, a protection loop was also installed on the laboratory computer system. If the user's connection with the laboratory was interrupted for any reason, this protection loop was activated. Both of the above loops were computer-based systems. When an error occurred on the laborator server, such as an unplanned shutdown or a cyber-attack like DDoS that makes the lab server unavailable, the emergency protection loop was activated sending two emergency stop signals. This loop was the final loop which had a completely independent processor and constantly observed the testing process. When the values and parameters of the test were out of the allowed limit, it would shut down the test. This ring was an embedded system under the control of a processor such as 16 ATmega and completely independent from the laboratory server. The implementation of the tertiary protection ring was used for the first time in order to improve the reliability and protection process of the remote laboratory in in the current research.

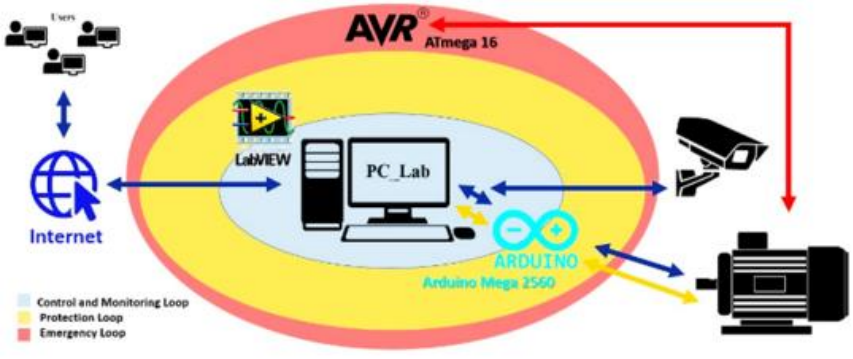

**Figure 2. One-column illustration**

## **Results and discussion**

In Figure 3, the block diagram of the DCMRL on the educational set of the compound electric machine is presented. Based on remote and real-time control of switches, rheostats and the electronic H bridge in Figure 3, the desired experiments could be performed in a laboratory set.

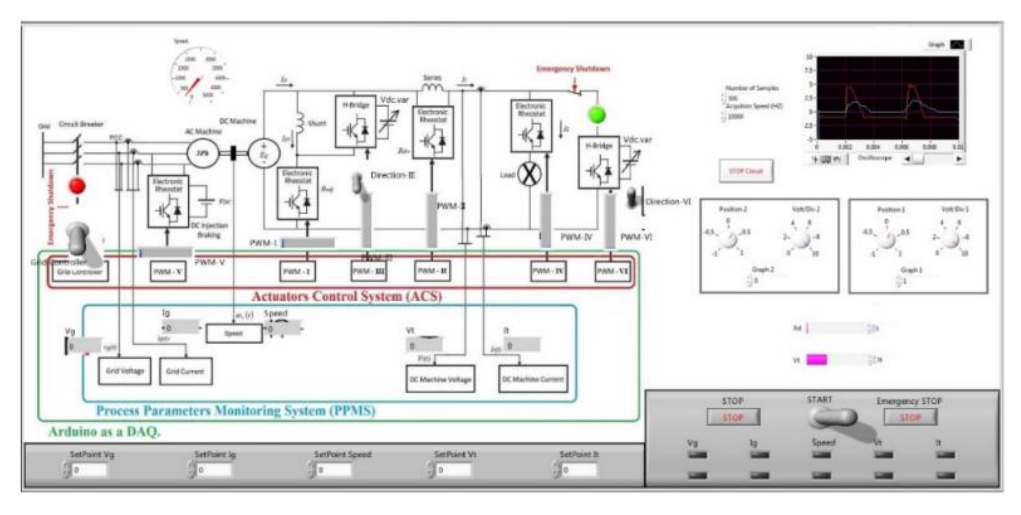

**Figure 3. One-column illustration**

The specifications of the different parts of the proposed DCMRL according to Figure 4 are as follows:

- 1- Laboratory server
- 2- Observatory system camera
- 3- DC machine coupled to induction three-phase machine
- 4- Hand-on measurement panel
- 5- DAQ and actuator controller
- 6- 20A and 400V Programmable DC power supply

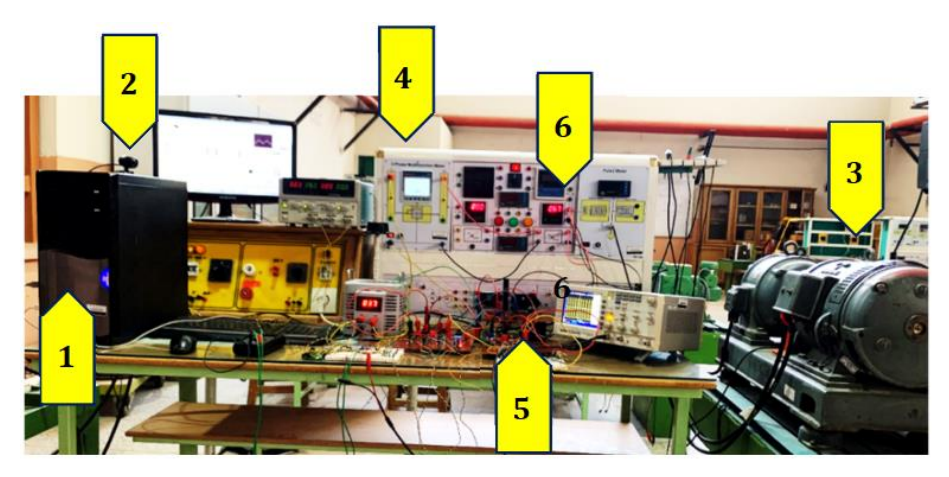

**Figure 4. One-column illustration**

## **Conclusion**

In this research, the network of remote laboratories was proposed as a standard elearning tool to complete the inefficiency of education based only on simulation and financial limitations for the development of hand-on laboratories. As a practical experience, the localized sample of the remote laboratory was implemented as a pilot in the electric machines lab at Shahid Mohajer Technical College, Isfahan Technical and Vocational University. In this paper, the hardware design of the proposed laboratory, based on Arduino hardware with optimal accuracy and cost compared to other commercial data acquisition cards (DAQ) such as NI company, which have an average price of 450 euros in 2022, was presented. Furthermore, the design of the tertiary protection loop presented showed operational innovation in order to increase the stability and safety of laboratory equipment under remote control. The proposed design of the tertiary protection loop, which was completely independent of the computer system of the laboratory and without the capability of connecting to the Internet (to prevent hacking and low internet speed or disconnection), was presented. The use of the power electronic drive control system under direct current provided the capability to make all the necessary changes for the full implementation of the lessons of the direct current electric machines laboratory. The results of the tests showed the optimal quality of this laboratory in online and networkbased performance. As mentioned, the use of remote laboratories can improve the quality of presentations in online courses and also the preservation of university costs in the discussion of equipping, repairing, and maintenance. In addition, taking into account cyber security issues, by creating a secure network architecture and software and hardware security loops, it is possible to guarantee the optimal and secure performance of the remote laboratory's network. Taking into consideration the mission of the Technical and Vocational University and the high scientific and operational potential of this university, it has become an excellent target for setting up and developing a network of remote laboratories. The establishment of the pneumatic remote laboratory has been completed at Isfahan Technical Faculty (Shahid Mohajer). The ability to expand this laboratory network to all university education centers and even technical and vocational conservatories is considered one of its important advantages.

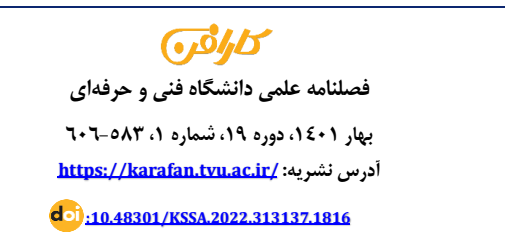

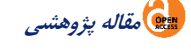

**شاپای الکترونیکی:** [2538-4430](https://portal.issn.org/resource/ISSN/2538-4430)  **شاپای چاپی:** [2382-9796](https://portal.issn.org/resource/ISSN/2382-9796)

**شبکه آزمایشگاه های راهدور: طراحی و اجرا مطالعه موردی: آزمایشگاه ماشینهای الکتریکی دانشکده فنی شهید مهاجر اصفهان**

پارسا یزدان پناه قرائی`\*۞[،](https://orcid.org/0000-0002-2312-2399) سید علی هاشمی طالخونچه<sup>۲</sup>

-1 کارشناس ارشد، گروه مهندسی برق، دانشگاه فن ی و حرفه ای، تهران، ایران .

-2 استادیار،گروه مهندسی برق ،دانشگاه فنی و حرفه ای، تهران، ایران.

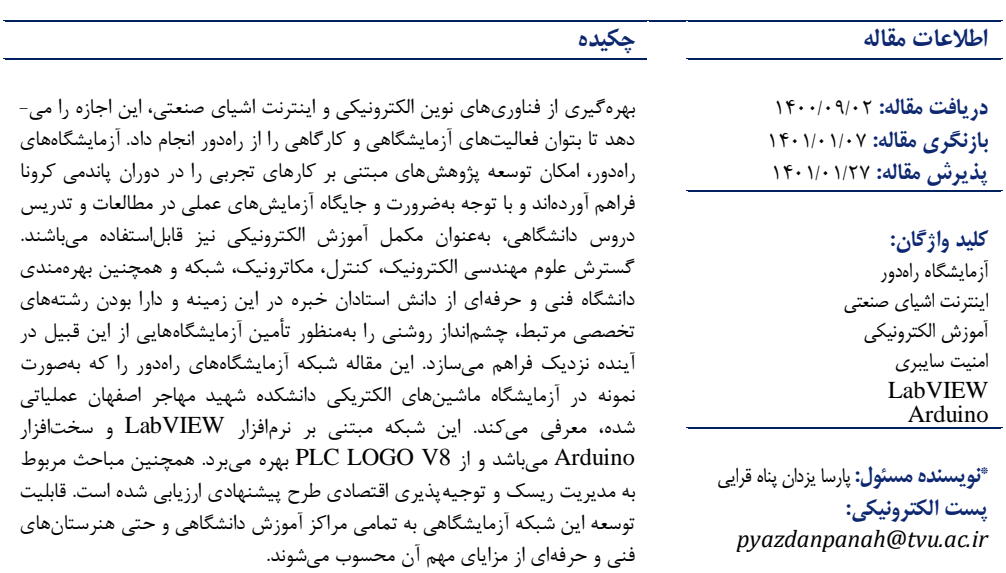

©2022 Technical and Vocational University, Tehran, Iran. This article is an open-access article @ 0 ® distributed under the terms and conditions of the Creative Commons Attribution-Noncommercial 4.0 International (CC BY-NC 4.0 license) [\(https://creativecommons.org/licenses/by-nc/4.0/\).](https://creativecommons.org/licenses/by-nc/4.0/)

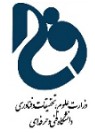

**مقدمه**

1 یادگیری ترکیبی یکی از روش های مفید در یادگیری و درک عمیق مطالب علمی توسط دانشجویان به کمک روشهای تجربی است [۱]. از مهم ترین شاخص های آموزش علوم مهندسی در برنامه درسی دانشگاهها، آموزش دروس عملی و مهارتی است. یکی از موانع موجود در این راه، کمبود امکانات و تجهیزات کارآمد آزمایشگاهی است. همچنین، دسترسی تماموقت نداشتن به تجهیزات کارگاهی و آزمایشگاهی، مانع بزرگی در تحقق این هدف بهحساب می آید. استفاده از آزمایشگاههای فیزیکی<sup>۲</sup> همواره بهترین راهکار برای یادگیری علوم مهارتی بوده است و فرصت مناسبی را به-منظور کسب تجارب عملی برای دانشجویان فراهم می کند. هزینه بالای توسعه فیزیکی آزمایشگاهها و کارگاهها و همچنین در دسترس نبودن آموزش های عملی برای کلیه دانشجویان در تمام زمان ها و مکان ها، از معایب این نوع آزمایشگاه ها است [\] 5-2\[](#page-21-1) .

یادگیری الکترونیکی بهعنوان راهی برای افزایش کیفیت آموزش و ارائه قابلیت دسترسی از راهدور به منابع آموزشی پیشنهاد و معرفی شده است؛ بنابراین، امکان یادگیری، پژوهش و کسب مهارت در خارج از زمان معمول کلاس فراهم می باشد [\] 6\[](#page-21-2) . ارائه دروس نظری ، به صورت برخط ، در ایران پیشرفت های خوبی داشته، ولی برای ارائه دروس عملی یا امکان استفاده از آزمایشگاههای راهدور، توسعه چندانی نداشته است [۷]. اولین رویکرد برای اجرای غیرحضوری دانشجویان در محیط کارگاه یا آزمایشگاه و همچنین کاهش هزینه ها، استفاده از محیط های شبیه سازی برای آزمایش- های عملی است [۸]. پیشرفتهای اخیر در حوزه فناوری اطلاعات و ارتباطات ٔ (ICT) طی سه دهه اخیر منجر بهضرورت وجود دو مدل جدید از برگزاری آزمایشگاه شده است: مدل اول، آزمایشگاههای مجازی می باشند که شبیه -سازی از فرایند یک آزمایشگاه واقعی هستند. مدل دوم، آزمایشگاههای راهدور می باشند که از طریق اینترنت امکان دسترسی به آزمایشگاه واقعی و نه شبیهسازیشده را از راهدور فراهم میکنند. فضای آزمایشگاهی، مواد و تجهیزات عملیاتی در یک مکان جغرافیایی قرار دارند، درحالی که کاربر از یک مکان متفاوت و بعضاً بسیار دور در حال اجرای آزمایش است. آزمایشگاه راهدور، فرایند تحت آزمایش را توسط چند دوربین که وظیفه نظارتی را بر عهده دارند، کارت-های گردآورنده داده <sup>۴</sup> (DAQ) بهعنوان واسط فیزیکی، یک نرم|فزار گرافیکی، سرور و بستر اینترنت، از راهدور کنترل و مدیریت می کند [۲; ۶]. با ایجاد این بستر حتی دانشجویانی که معلولیت جسمانی دارند و قادر به انجام بسیاری از آزمایش ها به صورت فیزیکی نیستند نیز می توانند از این قابلیت استفاده ک نن د و مهارت عملی خود را با مشاهده و انجام آزمایش، ارتقا دهند . شیوع این ویروس و همچنین لزوم اعمال محدودیت ها باعث شد بیشت ر دانشگاه ها و مراکز آموزشی دروس خود را به صورت مجازی و با استفاده از بستر اینترنت ارائه دهند . یکی از پروژه های بزرگ آزمایشگاه های راه دور پروژه Lab-Go در اروپا است. در [\] 9\[](#page-21-5) گزارش های زیادی از پروژه Lab-Go ارائه شده است. اولین آزمایشگاه مجازی و راه دور در ایران در سال 1385 و در دانشگاه شیراز به منظور برگزاری درس آزمایشگاه کنترل خطی در مقطع کارشناسی اجرا شد [۷]. همچنین ایده اولیه اجرای شبکه آزمایشگاههای راهدور دانشگاه فنی و حرفهای در ابتدای سال 1400 ارائه شده است [\] 10\[](#page-21-6) .

<sup>&</sup>lt;sup>1</sup> Blended Learning

<sup>2</sup> Hand-on Lab

<sup>&</sup>lt;sup>3</sup> Information and Communications Technology (ICT)

<sup>4</sup> Data Acquisition (DAQ)

این مقاله به طراحی و راه اندازی یک نمونه کاربردی و بومیسازی شده از شبکه آزمایشگاه راه دور برای آزمایشگاه ماشین های الکتریکی اختصاص دارد. همچنین توسعه در قابلیتهای حفاظتی و عملکرد ایمن و استفاده از عملگرها ی جریان مستقیم، مدنظر این مقاله است . آزمایشگاه راه دور ارائه شده بر پای ه اصل کارگروهی و تحت نظارت بالدرنگ استاد عمل می کند. طراحی این آزمایشگاه تحت بستر اینترنت، با استفاده از نرم افزار LabVIEW و بهره گیری از برد های سخت افزاری Arduino به منظور ساخت کارت جمع آوری داده و کنترل محرک ها با دقت عملکرد مناسب و هزینه بهینه در مقایسه با سایر طرح های اجراشده تاکنون که معموالً از کارت های DAQ تجاری موجود در بازار بهره می - گیرند ، انجام گرفته است. سیستم مربوط به کنترل محرکهای الکترونیک قدرت ارائه شده در این مقاله، قابلیت کار در سه حالت خاموش، روشن و متغیر تحت جریان مستقیم را دارد. به همین دلیل بهراحتی بهعنوان یک سوئیچر در تغییر سربندی ماشین جریان مستقیم کمپوند برای تغییر سرفصل آزمایش به حاالت تحریک مستقل، شنت، سری و کمپوند قابل استفاده است. همچنین می توان از آن به منظور کنترل پارامترهای ماشین جریان مستقیم از قبیل جریان، شار مغناطیسی و ... استفاده کرد.

بخش دوم مقاله به ساختار کلی آزمایشگاههای راهدور از منظر رابط نرمافزاری گرافیکی، سختافزار کارت جمع-آوری داده و کنترل محرکها می پردازد. همچنین طرح پیشنهادی منبع تغذیه کنترل پذیر جریان مستقیم در این بخش ارائه شده است. در بخش سوم، مقوله ریسک پذیری امنیتی آزمایشگاههای راهدور ارزیابی می گردد و یک معماری پیشنهادی جهت بهبود ساختار امنیت سایبری و همچنین طرح نوآورانه حلقه حفاظت ثالثیه در این مدل آزمایشگاه - های ارائه می شود. ای ن حلقه درصد عملکرد ایمن و حفاظت تجهیزات آزمایشگاه را در برابر خطاهای احتمالی افزایش خواهد داد. در بخش چهارم مقاله به توجیه پذیری فنی و اقتصادی اجرای طرح شبکه آزمایشگاه های راه دور تحت ساختار دانشگاه فنی و حرفهای می پردازد. بخش پنجم یک تجربه عملی از اجرای آزمایشگاه راهدور ماشینهای الکتریکی را در دانشکده فنی شهید مهاجر اصفهان گزارش می دهد. همچنین نحوه عملکرد این آزمایشگاه و بررسی رضایت مندی استادان و دانشجویانی که از طرح مذکور استفاده کرده اند، ارائه می شود.

## **ساختار کلی آزمایشگاههای راهدور**

آزمایشگاه راهدور به معنی کنترل کامل فرایند از طریق اینترنت، با استفاده از تجهیزات پایشگر داده، نظارت صوتی و تصویری، به صورت بیستوچهارساعته و حتی خارج از زمان درسی است [۱۱]. این فناوری موجب ایجاد انگیزه و تشویق دانشجویان در انجام آزمایشها و افزایش مهارت های فنی و عملی ایشان می شود [\] 12](#page-22-0); [13\[](#page-22-1) . تجهیزات پایشگر داده به صورت بلادرنگ تمام پارامترهای مهم آزمایش را برای مشاهده و کنترل در اختیار کاربر قرار می دهند. در این بین سیستمهای نظارت صوتی و تصویری موجود در آزمایشگاه، فیلم لحظهای آزمایش تحت اجرا را برای کاربران پخش می کنند. شکل ۱ ساختار شبکه آزمایشگاههای راهدور را نشان می دهد. با توجه به آنچه در شکل) نشان داده شده است هر فرایند تحت آزمایش از راه دور نیازمند یک سیستم رایانه برای مدیریت و اتصال به سرور اصلی آزمایشگاه راه دور دانشکده است. البته می توان بهمنظور بهینهسازی در هزینهها، در هر آزمایشگاه و در صورت امکان یک ست با قابلیت تمرکز چندین آزمایش را به رایانه متصل کرد. برای مثال ، می توان با ست آموزشی ماشین های الکتریکی کمپوند و توسط تغییر در سربندی این ماشین ها، تمام آزمایش های مربوط به مدل های تحریک مستقل، شنت، سری و انواع کمپوند را عملیاتی کرد. در غیر این صورت برای هر میز آزمایش، یک سیستم رایانه مستقل با قابلیت اتصال به سرور مرکزی آزمایشگاههای راهدور دانشکده نیاز خواهد بود.

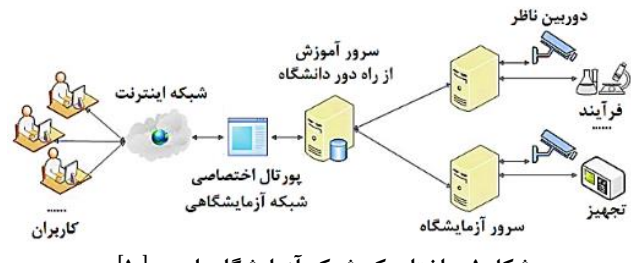

**شکل .1 ساختار ی ک شبکه آزمایشگاه راه دور [\] 10\[](#page-21-6)**

# **نرمافزار و رابط گرافیکی**

سیستم مدیریت آزمایشگاه راهدور` (RLMS)، بهعنوان هسته اصلی پروژه آزمایشگاه راهدور، وظیفه مدیریت آزمایشگاه را بر عهده دارد. فناوری های نرمافزاری مختلفی از قبیل LabVIEW ،corba ،ajax ،applet ،socket و ... در برنامهنویسی تحت وب به منظور استفاده در آزمایشگاه راه دور وجود دارد [\] 12\[](#page-22-0) . استفاده از LabVIEW و اینترنت اشیا منجر به توسعه قابل توجهی در حوزه آزمایشگاههای راهدور شده است [۱۳]. در سال های اولیه پس از شناختهشدن شبکه، تمایل برای توسعه ارائه دروس از طریق اینترنت و ارزیابی دانشجویان از این طریق شدت گرفت [\] 7\[](#page-21-3) . نرم افزار LabVIEW به عنوان یک نرمافزار ابزار دقیق مجازی، یکی از بهترین گزینهها برای ایجاد رابط گرافیکی در آزمایشگاههای راهدور است [۶; ۱۴]. نرم|فزار LabVIEW دارای ویژگی به نام ابزار انتشار وب<sup>۲</sup> است که به ایجاد اتوماسیون و کنترل فرایند مبتنی بر اینترنت کمک میکند. از این ابزار برای انتقال پنل جلویی<sup>۳</sup> برنامه به هر نقطه از شبکه به عنوان یک فایل HTML که در مرورگرهای وب استاندارد قابل دسترسی است، استفاده می شود. در این حالت، پنل جلویی را می توان هم زمان توسط چندی ن کاربر مشاهده و صرفاً توسط یک کاربر کنترل کرد ، همچنین می توان کنترل را در سمت سرور قفل کرد تا کاربری نتواند آن را تغییر دهد [۱۵-۱۷]. در اجرای هر بخش آزمایش های حضوری (بهمنظور رعایت اصل ایمنی) آزمایش توسط تنها یک دانشجو در هر گروه عملیاتی و حتی اجرا می شود و سایر اعضاء گروه مراحل را مشاهده و نتایج را بررسی می کنند. در اینجا هم در هر بار دسترسی که توسط استاد مربوطه داده می شود، تنها یک دانشجو مجاز به اجرای مراحل آزمایش است و سایر دانشجویان، صرفاً آزمایش را مشاهده و رصد می کنند. در مراحل بعدی، با توجه به صالح دید استاد درس، اجرا و کنترل بخش دیگری از آزمایش به دانشجوی دیگر سپرده خواهد شد. به طور عملی، پس از ورود کاربر به سامانه RLMS و انتخاب آزمایشگ اه راه دور موردنظر، مطابق مجوزهای الزم در دسترسی، توسط پورتال آزمایشگاه راه دور به سرور همان آزمایشگاه دسترسی پیدا می کند. از این نقطه به بعد کاربر راهدور کنترل رایانه مستقرشده برای ست آزمایشگاهی را در دست دارد. معمولاً در حوزه آموزش

<sup>&</sup>lt;sup>1</sup> Remote Lab. Management System (RLMS)

<sup>2</sup> Web Publishing Tool

<sup>3</sup> Front Panel

کاربر اصلی استاد درس بوده و صفحه دستکتاپ رایانه استاد برای سایر دانشجویان به اشتراک گذاشته می شود. در حین آزمایش استاد می تواند با دادن دسترسی به یک دانشجو )ورود دانشجو به سامانه RLMS )اجرای بخشی از آزمایش را بر عهده دانشجو قرار دهد. در این زمان صفحه دستکتاپ رایانه دانشجوی کاربر برای سایر به اشتراک گذاشته می شود.

**سختافزار الکترونیکی غیرمبتنی بر شبکه رایانهای**

بهمنظور جمع آوری دادههای فرایند تحت آزمایش و همچنین اعمال دستورات کنترلی صادرشده توسط کاربر یا سیستمهای نظارتی و حفاظتی در آزمایشگاه، وجود مدارت الکترونیکی لازم است. در بیشتر پروژههای آزمایشگاه ,اهدور اجراشده در جهان، نرم افزار LabVIEW به عنوان بخش کنترلی پروژه ها مورداستفاده قرارگرفته است. به منظور انتقال بالدرنگ داده های آزمایش از کارت های جمع آوری د اده شرکت NI استفاده شده که تقریباً دارای قیمت باالی 450 یورو در سال ۲۰۲۲ می باشند. در آزمایشگاه اجراشده در این مقاله، تمام وظایف جمعآوری بلادرنگ دادهها و همچنین اجرای فرمان های ارسالی به آزمایش توسط بردهای Arduino و با کمترین هزینه و البته دقت قابل قبول انجام می - گیرد. همان طور که در شکل ۲ نشان داده شده است این مدارات وظیفه اتصال دوطرفه بین فرایند تحت آزمایش با سرور آزمایشگاه را بر عهده دارند. جهت کنترل ادوات الکتریکی و الکترونیکی باید ولتاژ یا جریان هر قطعه بهصورت کامل تحت کنترل باشد. برای این منظور از مدارات کنترل محرک الکترونیک قدرت مانند رئوستای الکترونیکی و پل H، مطابق شکل 3 استفاده شده است. این مدارت همچنین قابلیت کار تحت جریان های مستقیم را دارا می باشند. بهمنظور اعمال ولتاژ متغیر به فرایند، از طرح پیشنهادی منبع تغذیه کنترلپذیر ٰ با قابلیت تغذیه بارهای مقاومتی – سلفی و سلفی خالص به صورت شکل ) الف 4-( استفاده می شود. این منبع تغذیه توسط برنامه LabVIEW آزمایشگاه کنترل شده و ولتاژ خروجی متغ یر را متناسب با دستور صادرشده توسط کاربر راه دور فراهم می کند. الگوریتم کنترلی این منبع به صورت شکل (ب-۴) است.

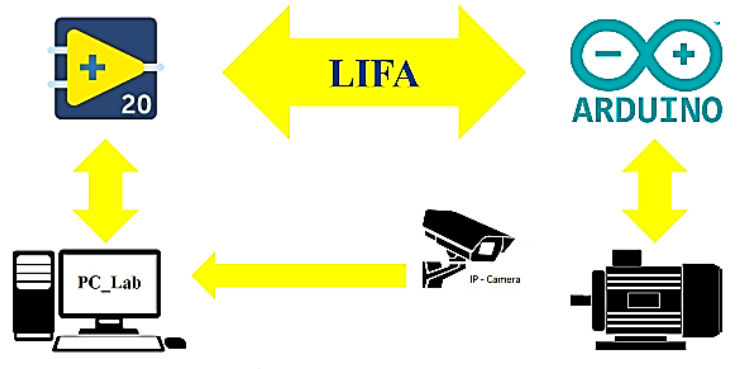

**شکل .2 اتصال سخت افزاری فر ایند به سرور آزمایشگاه راه دور** 

<sup>1</sup> Programmable Power Supply

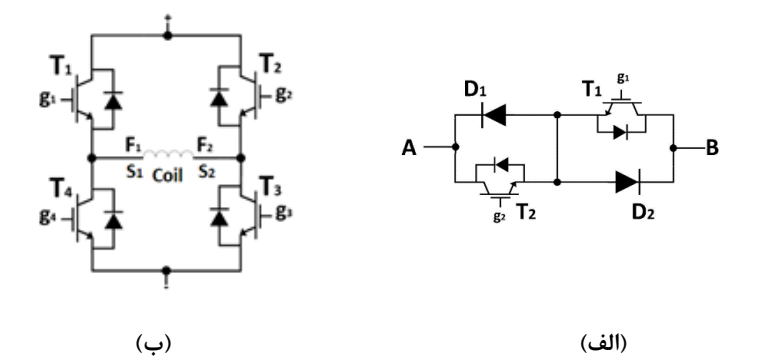

**شکل .3 محرک های الکترونیکی، الف( رئوستا الکترونیکی و ب( پل H**

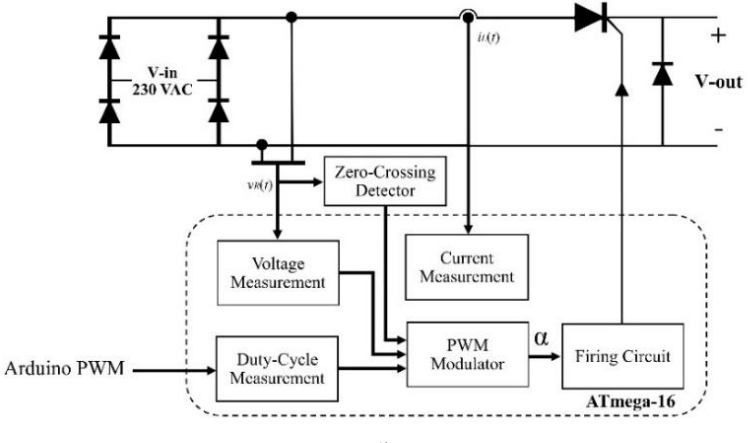

**)الف(** 

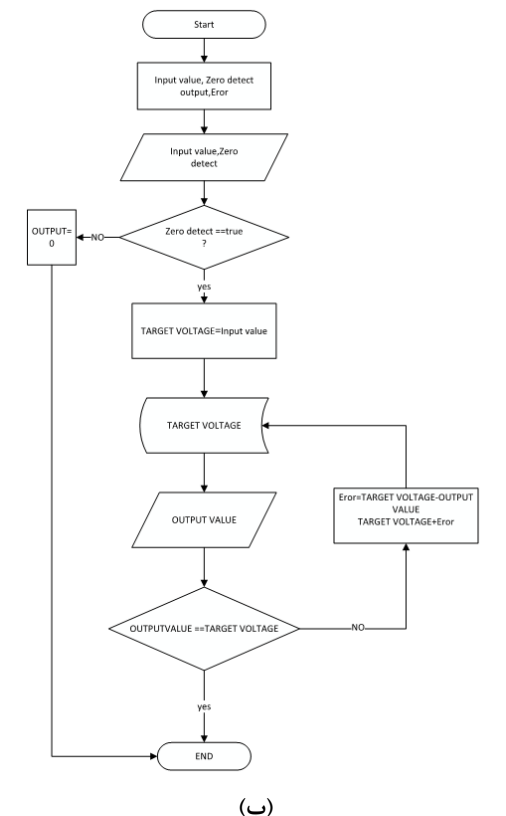

**شکل .4 منبع تغذیه کنترل پذیر )الف( نقشه شماتیک بلوکی، )ب( فلوچارت کنترلی** 

**ریسکپذیری آزمایشگاههای راهدور** 

مزیت بسیار بزرگ آزمایشگاه مجازی، ایمنی آن است؛ زیرا صفرتا صد فرایند، شبیهسازی شده است و هیچ ارتباط واقعی با مواد سمی خطرناک یا دستگاههایی با درصد ریسک بالا وجود ندارد [۱۸]. علاوه بر این ازآنجایی که کل فرایند بهصورت کاملاً نرمافزاری اجرا می شود، هیچ گونه محدودیتی در تعداد و تداخل زمان استفاده دانشجویان وجود نخواهد داشت. در مقابل، آزمایشگاههای راهدور، فرایند فیزیکی را بهطور کامل تحت کنترل اپراتور اما از راهدور درمی آورند؛ بنابراین احتمال وقوع خطای انسانی وجود دارد. ازآنجایی که سیستمهای حفاظتی و نظارتی و حتی حلقههای اضطراری، وظیفه افزایش قابلیت اطمینان عملکرد ایمن هر آزمایش را بر عهده دارند، خرابی ناشی از خطا تقریباً ناچیز خواهد بود. همچنین محدودیت در تعداد کاربران همزمان برای هر آزمایش وجود دارد. ازآنجایی که تجهیزات بهطور فیزیکی مورداستفاده قرار میگیرند، نگهداری و تعمیرات نیز مطابق آزمایشگاههای فیزیکی مطرح است. در راستای اجرای آزمایشگاه راهدور باید موانع و محدودیت هایی از قبیل پهنای باند شبکه، قطعی اینترنت، امنیت تجهیزات، تعاملات چند کاربر، احراز هویت کاربران و غیره موردتوجه قرار گیرد. این آزمایشگاهها بهشدت تحت تأثیر کارایی و قابلیت اطمینان عملکرد شبکه قرار دارند [۱۹].

# **ریسک امنیت شبکه**

ساختار کلی سیستمهای اینترنت اشیا معمولاً شامل شبکههای محلی، اینترنت، خدمات پشتیبان در سرورهای راه دور ی ا فضاهای ابری است که کاربران راه دور می توانند به دستگاه های موجود در شبکه محلی دسترسی داشته باشند و آن را از طریق سرویس های پشتیبان کنترل کنند. به دلیل محدودیتهای امنیتی، دستگاههای اینترنت اشیا به راحتی می توانند در معرض خطر قرار گیرند و به عنوان دروازهای برای ورود به شبکه، منجر به درز اطلاعاتی آن شبکه به خارج شوند [\] 20\[](#page-22-6) . به همین دلیل با استفاده از پروتکل های رمزگذاری و رمزگشایی موجود در پلتفرم ها می توان از اطالعات محافظت کرد . امنیت حریم خصوصی، به عنوان اصلی ترین نگرانی حوزه اینترنت اشیا شناخته می شود [\] 21\[](#page-22-7) .در سال ۲۰۱۱ مفهوم اینترنت اشیای صنعتی یا اینترنت صنعتی بهمنظور بهبود بهرهوری صنایع در سال ۲۰۱۱ معرفی شد. به دنبال آن، امنیت سایبری در اینترنت اشیای صنعتی تبدیل به یک التزام شد [۲۲]. بهطور خاص، اینترنت اشیای صنعتی به همه حس گرها، ابزارها و سایر دستگاه های متصل به هم اشاره دارد که در ترکی ب با برنامه های صنعتی، ازجمله مدیریت تولید و انرژی، یک شبکه پیچیده از خدمات را ایجاد می کند که امکان استفاده از اتوماسیون را در سطح بالاتری فراهم می آورد [۲۳]. امنیت سایبری صنعتی، فرایند محافظت از سیستمهای کنترل صنعتی (ICS) در برابر حملاتسایبری است. تهدیدات سایبری صنعتی می تواند از داخل یا خارج از یک سازمان باشد [۲۴]. با توجه به سطح عملیاتی آزمایشگاههای راهدور، می توان آنها را در رده اینترنت اشیای صنعتی دانست. نکته مهم در امنیت شبکه آزمایشگاههای راهدور نسبت به اینترنت اشیای صنعتی، حملات سایبری بهمنظور توقف زنجیره تولید است که در شبکههای صنعتی موردتوجه خاصی بوده اما در آزمایشگاههای راهدور چنین تهدیدی معتبر نیست. همچنین دادههای ذخیرهشده در تجهیزات این آزمایشگاه نیز معمولاً ارزشی برای هکرها ندارند. ازاین,وی قابلیت اتصال به شبکه آزمایشگاههای راهدور را میتوان به یک اینترنت اشیای نیمهصنعتی<sup>٬</sup> تعبیر کرد. از طرف دیگر نباید شبکه آزمایشگاه های راه دور تبدیل به یک حفره امنیتی جهت نفوذ هکرها به سایر بخش های دانشگاه شود؛ بنابراین سرور اصلی (پورتال) آزمایشگاه راهدور و سایر سرویسهای مهم دانشکده به منطقه جداشده DMZ) و مطابق شکل ۵ منتقل می شود.

<sup>&</sup>lt;sup>1</sup> Semi-Industrial Internet of Things

<sup>2</sup> Demilitarized Zone

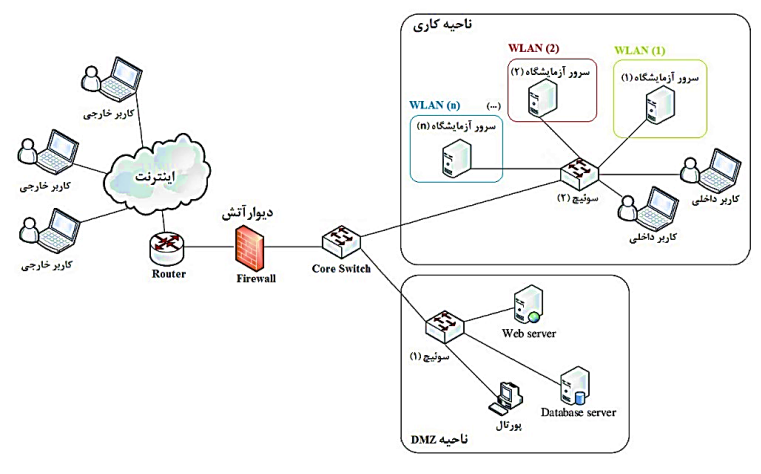

**شکل .5 معماری پیشنهادی شبکه آزمایشگاه راه دور با رعایت مسائل امنیتی** 

با توجه به طرح پیشنهادی معماری شبکه آزمایشگاه راهدور ارائهشده در شکل ۵، بهمنظور دسترسی به سرویسهای دانشکده باید تمام درخواستها از دیوار آتش <sup>۱</sup> عبور کنند. برای استفاده یا حتی نفوذ به سرورهای موجود در هر آزمایشگاه، کاربران داخل و خارج دانشکده باید ابتدا به پورتال RLMS متصل شوند و برای این کار باید ابتدا از دیوار آتش عبور کنند. به منظور افزایش سطح امنیت درون سازمانی، هریک از آزمایشگاهها و مجتمع کارگاهی دانشکده )برق، مکانیک، متالورژی و ...( در یک شبکه محلی ) WLAN )مستقل قرار می گیرند ؛ لذا کاربران درون و برون دانشکده بدون ورود به پورتال RLMS راهی برای اتصال به سرورهای مستقر در آزمایشگاه ها را نخواهد داشت .

## **ریسک امنیت سختافزاری فرایندها**

به منظور کنترل آزمایشگاه های راه دور و با توجه به ماهیت هر آزمایشگاه و میزان انعطاف پذیری سیستم کنترل، دو سناریو وجود دارد: (الف) اجرای سیستم کنترل در سمت کاربر و (ب) اجرای سیستم کنترل در سمت فرایند. سناریو (الف) برای دانشجویان مهندسی برق، مکانیک و مکاترونیک که باید دسترسی کاملی به نوع و روش سیستم کنترل داشته باشند تا بتوانند شیوههای کنترلی را در یک فرایند موردبررسی قرار دهند، مورداستفاده است. در سناریو (الف) کاربر قادر خواهد بود که پارامترهای تنظیمی سیستم کنترل را نیز تغییر دهد. سناریو (ب) برای برخی از رشتهها که صرفاً انجام آزمون بر روی فرایند حائزاهمیت است، استفاده می شود. برای مثال در آزمایشگاه شیمی باید چند ماده با نسبت مشخص و در زمانهای تعیین شده باهم تحت شرایط دمایی و فشار تنظیم شده مخلوط شوند. حتی این اختلاط باید در زمانهای معینی صورت پذیرد. دانشجو و کاربر در این حالت باید صرفاً مقادیر مهم و زمان بندی آزمایش را برای سیستم مشخص کند. در اینجا خود سیستم، وظیفه کنترل پارامترهای اجرایی مانند، حجم، دبی، دما، فشار و ... را بر عهده خواهد داشت. در هر دو سناریو وجود یک حلقه نظارتی و حفاظتی لازم است تا از بروز خطای ناشی از اشتباه در تنظیم مقادیر و پارامترها جلوگیری شود. بهمنظور ایجاد قابلیت اطمینان بالا، این سیستم حفاظتی باید دارای هر دو

<sup>1</sup> Firewall

نوع حلقه نظارتی نرم|فزاری و سخت|فزاری باشد. حفاظت نرم|فزاری می تواند در زمان تنظیم پارامترهای خطرآفرین در هر فرایند، هشدار دهد یا تنظیم این قبیل پارامترها را محدود کند. یکی از خطاهایی که ممکن است باعث کاهش قابلیت اعتماد آزمایشگاههای راهدور شود، مشکل سرعت اینترنت است [۲۵]. در این مقاله از هر دو سناریو کنترلی مطابق شکل ۶ استفاده شده است. سناریوی اول برای سیستمهای نظارتی و حفاظتی و سناریوی دوم با دادن اختیار تنظیم پارامترهای کنترلی فرایند به کاربر راهدور مراحل آزمایش اجرا می شود. با توجه بهاحتمال وقوع هرگونه رخدادی از قبیل افت سرعت یا قطعی در ارتباط بین کاربر راهدور و تجهیزات آزمایشگاه، علاوه بر حلقه کنترلی و نظارتی که توسط کاربر و از راهدور قابل مدیریت است، یک حلقه حفاظتی نیز بر روی سیستم رایانه آزمایشگاه نصب است. اگر به هر دلیلی ارتباط کاربر با آزمایشگاه قطع شود، این حلقه حفاظتی وارد عمل می شود. هر دو حلقه فوق بهصورت سیستم مبتنی بر رایانه ۱ میباشند. برای زمانی که حتی خطا بر روی سرور آزمایشگاه رخ دهد، از قبیل خاموشی برنامهریزینشده یا حملات سایبری مانند DDoS<sup>۲</sup> که منجر به از دسترس خارج شدن سرور مذکور م<sub>ی</sub>شود، حلقه حفاظتی اضطراری به عنوان حلقه نهایی با یک پردازنده کاملاً مستقل از شبکه وارد عمل میشود و سیگنال قطع اضطراری<sup>۳</sup> را ارسال میکند. این حلقه دائماً فرایند آزمایش را زیر نظر دارد. هرگاه مقادیر و پارامترهای آزمایش از حد مجاز خارج شود، آزمایش را خاموش میکند. این حلقه بهصورت یک سیستم تعبیهشده <sup>۲</sup> تحت کنترل یک پردازنده مانند 16 ATmega و کامالً مستقل از سرور آزمایشگاه است. اجرای حلقه حفاظتی ثالثیه برای اولین بار در راستای بهبود قابلیت اعتماد و فرایند حفاظتی آزمایشگاه راه دور در این مقاله مورداستفاده قرار گرفته است.

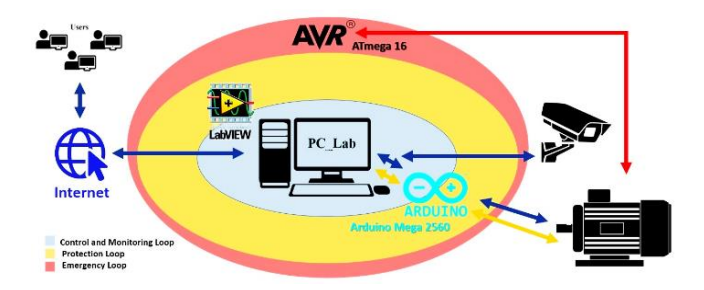

**شکل .6 حلقه های کنترلی، نظارتی، حفاظتی و اضطراری آزمایشگاه راه دور** 

**نگاه فنی و اقتصادی به شبکه آزمایشگاههای راهدور دانشگاه فنی و حرفهای**

همان طور که بیان شد، استفاده از آزمایشگاه های راه دور می تواند در راستای بهبود کیفی دروس عملی در دانشگاه فنی و حرفهای گام بردارد. در این بین حفظ سرمایههای دانشگاه در بحث تجهیز، نگهداری و تعمیرات آزمایشگاهها نیز نکته قابل ملاحظهای خواهد بود. با یک نگاه کلی به رشتهها و آزمایشگاههای زیرمجموعه دانشگاه فنی و حرفهای در

<sup>&</sup>lt;sup>1</sup> Computer Based

<sup>2</sup> Denial-of-service attack (DDoS)

<sup>3</sup> Emergency Shutdown

<sup>4</sup> Embedded System

سراسر کشور مشخص می شود که دو معضل اساسی از سال های قبل موجود است : معضل نخس ت ، تجهیز تمام ز یرمجموعههای این دانشگاه به آزمایشگاههای مجهز و با فناوری روز است که نیازمند تخصیص بودجه بسیاری زیادی است. معضل دوم، نبود استفاده بهینه آزمایشگاهها و کارگاههای زیرمجموعه این دانشگاه از تمام ظرفیت و پتانسیل های موجود است. استهلاک یک شاخص مهم فرایند مالی در استفاده بهینه از تجهیزات است. یکی از مؤلفههایی که منجر به استهلاک می شود، تغییر فناوری و به عبارت دیگر از مد افتادن آن تجهیز است؛ بنابراین با رعایت اصول مربوط به نگهداری و تعمیرات می توان به صورت مداوم و تا نزدیکی به عمر مفید یا عمر اقتص ادی یک تجهیز از آن بهره گرفت. آزمایشگاههای راهدور، از نظر اجرایی نسبت به آزمایشگاههای مجازی گران تر هستند [۱۲]. آزمایشگاههای راهدور برمبنای آزمایشگاههای فیزیکی می باشند و نیازمند هزینه احداث اولیه و تجهیزات اتصال آنلاین هستند اما بهرهوری اقتصادی یک آزمایشگاه با افزایش ساعات کاری مفید و همچنین کسب درآمد از آن ، افزایش می یابد و درصورت ی که افراد بیشتری قابلیت استفاده از آن را داشته باشند ازنظر اقتصادی توجیه پذیرتر است [\] 1\[](#page-21-0) . از طرف دیگر، بسیاری از صنایع همواره به دنبال افزایش دانش فنی و مهارتی کارگران خود هستند. برای این منظور دوره های آموزش ضمن خدمت را برای آن ها برگزار می کنند. این دوره ها معموالً با همکاری یک دانشگاه که در سال های اخیر دانشگاه فنی و حرفهای پیشتاز در این زمینه بوده است، انجام میشود. در این بین تخصیص زمانی برای آموزش و استفاده آنها از امکانات دانشگاه مهم خواهد بود. آزمایشگاه راهدور، به دلیل انعطاف پذیری در مکان و زمان، این قابلیت را فراهم می کند که این قبیل همکاری های بین صنعت و دانشگاه منعطف تر و راحت تر از قبل قابل اجرا باشد. شکل 7 تصویری کامل از مفهوم شبکه آزمایشگاههای راهدور سراسری را نشان میدهد. مفهوم ارائهشده را می توان ذیل مفهوم آزمایشگاههای مرکزی که قبالً سیاست گذاری های آن انجام شده است، استفاده کرد.

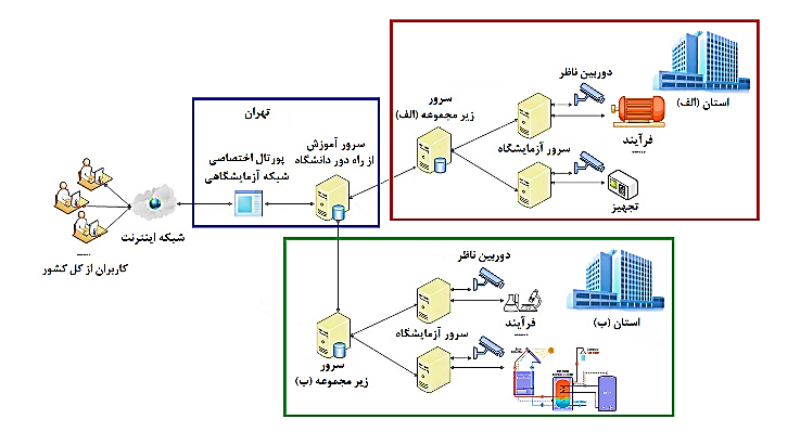

**شکل .7 ساختار شبکه آزمایشگاهی سراسری [\]10\[](#page-21-6)**

**تجربه عملی آزمایشگاههای راه دور** بهمنظور اجرای عملیاتی طرح پیشنهادی، شبکه آزمایشگاههای راهدور در آزمایشگاه ماشینهای الکتریکی دانشکده شهید مهاجر اصفهان ایجاد شد. این آزمایشگاه در آدرس *[ir.mohajertc.vrl://https](https://vrl.mohajertc.ir/)* قابل دسترس ی است. بستر

نرم افزار ی مورداستفاده در این پروژه به دو بخش پورتال کاربری تحت اینترنت و نرم افزار LabVIEW، به م نظور ایجاد ساختار کنترل نرمافزاری آزمایشگاه، تقسیم $\mu$ ندی میشود. پورتال آزمایشگاه راهدور نیز از دو بخش پورتال سرور RLMS مطابق شکل ۵ و سرور آزمایشگاه مطابق شکل ۷ تشکیل شده است. پورتال سرور RLMS وظیفه ارتباط کاربر را با محیط آزمایشگاه از طریق اینترنت بر عهده دارد. همچنین انجام احراز هویت و زمانبندی استفاده هر کاربر از وظایف آن است. کاربران می توانند در این پورتال ثبتنام کنند و پس از تأیید کارشناس هر آزمایشگاه، دسترسی های الزم را پیدا کنند. در این پروژه، پورت 80 سرور آزمایشگاه برای استفاده از سرویس Webserver LabVIEW استفاده می شود. با استفاده از افزونه run-time engine در رایانه سمت سرویس گیرنده، کاربر از نصب نرمافزار LabVIEW بر روی سیستم خود بی نیاز می ش و د و صرفاً از راه دور کنترل این نرم افزار را از روی کامپیوتر اصلی مستقر در آزمایشگاه در دست می گیرد. همچنین صوت و تصویر ارسالی از سامانههای نظارت صوتی و تصویری مستقر در آزمایشگاه در حساب کاربری این پورتال قابل مشاهده است. وظیفه انتقال سیگنال های صوتی و تصویری آزمایش تحت بستر وب و از طریق پورتال آزمایشگاه راهدور انجام می شود. اگر این انتقال سیگنال تحت بستر نرمافزار LabVIEW انجام گیرد، به دلیل افزایش قابل توجهی در فرایند پردازشی این نرمافزار، تأخیر عملیاتی زیادی در ارتباط با کارت جمعآوری داده و کنترل محرکها رخ خواهد داد. این تأخیر نهتنها منجر به افت سرعت اجرای آزمایش میشود بلکه در برخی موارد باعث اشتباه در ترسیم شکل موجهای حس گرهای آزمایش خواهد شد. از منظر ترافیک شبکه، ازآنجایی که تنها یک کاربر به صورت مدیر اجرایی آزمایش راه دور در حال کنترل مراحل آزمایش است و سایرین صرفاً به صورت تماشاگر، بنابراین افزایش تعداد دانشجویان شرکتکننده در آزمایش راهدور منجر به ایجاد مشکلات ترافیکی بر روی سرور آزمایشگاه نخواهد شد و صرفاً در حد برگزاری یک کلاس آنلاین با قابلیت اشتراک گذاری صفحه دسکتاپ رایانه به پهنای باند نیازمند است. شکل ۹ تصویر حساب کاربری کاربر در پورتال سرور آزمایشگاه و همچنین بلوک دیاگرام پنل کنترلی LabVIEW مربوط به آزمایشگاه راهدور ماشین الکتریکی را نشان می دهد. کلیه مطالب و نقشههای فنی موردنیاز هر آزمایش نیز در همین حساب کاربری قابل دریافت و استفاده خواهد بود. ارتباط دوطرفه نهایی بین نرم افزار LabVIEW و فر ا یند تحت آزمایش توسط برد آردوینو 2560 Mega و تحت برنامه واسط LIFA برقرار شده است. همچنین با قابلیت NI OPC server، نرم افزار LabVIEW با PLC LOGO V۸ به صورت دوجهته متصل است. عالوه بر این، اتصال این نرم افزار تحت همین قابلیت به 1200 PLC برای کنترل درایو 420 Micromaster و از طریق پروتکل Profibus درحال توسعه است. تأخیر در زمان دسترسی به آزمایشگاه راهدور، با افزایش تعداد توابع افزایش می یابد [۹]. این نکته بهصورت عملی بررسی شد و در برنامهای که قابلیت انتقال سیگنال های سامانه نظارتی آزمایشگاه را داشت، تأخیر در ارسال و دریافت دستورات و پارامترهای سیستم مشهود بود؛ بنابراین بهمنظور افزایش سرعت عملکرد آزمایشگاه راهدور، انتقال سیگنال های سیستم نظارت صوتی و تصویری مستقل از برنامه LabVIEW و در قالب برنامهنویسی تحت وب و از طریق پورتال آزمایشگاه راهدور انجام میشود. برد آردوینو Ylega ۲۵۶۰ دادههای حس گر (A30) & (5 (712ACS، مدار نظارت بر ولتاژ ساخته شده با 300IL ارائه شده در [\] 26\[](#page-23-1) و حس گر مجاورت استقرایی AUTONICS PRL۱۸-۸DP را می خواند و اطلاعات را از طریق رابط LIFA به سرور آزمایشگاه منتقل می کند. با توجه به مشخصات فنی تجهیزات موجود در آزمایشگاه ماشینهای الکتریکی، دریچه های الکترونیک قدرت مورداستفاده به شماره IRG41BC۳۰S و با قابلیت تحمل ولتاژ ۶۰۰ ولت و جریان ۱۳ آمپر است.

در ادامه این بخش به معرفی سناریو اجرایی، بخش های مختلف آزمایشگاه راهدور پیشنهادی و بررسی یک نمونه آزمایش عملی (کنترل سرعت موتور جریان مستقیم تحریک سری) در قالب زیر بخش های مختلف پرداخته خواهد شد.

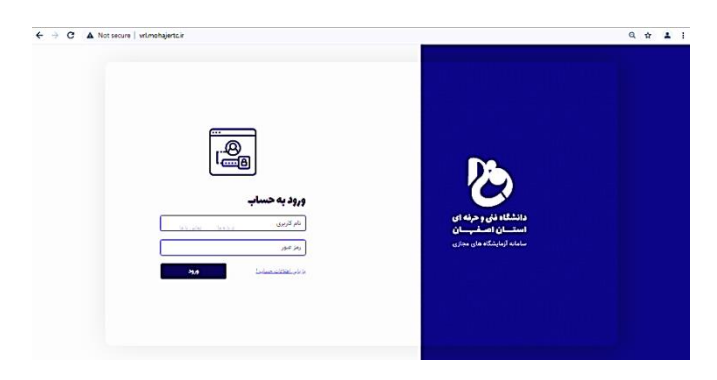

**شکل .8 پورتال سیستم مدیریت آزمایشگاه راه دور**

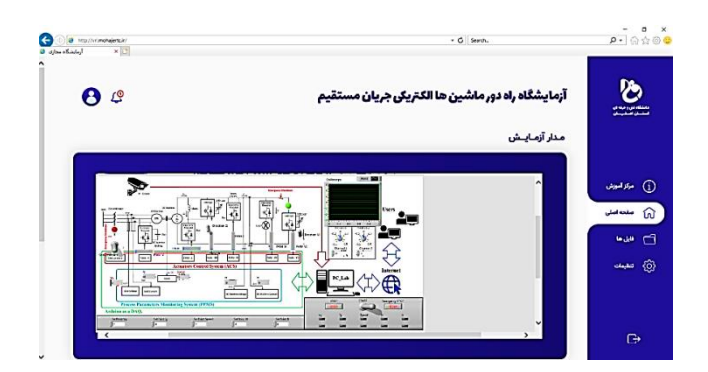

**شکل .9 پورتال سرور آزمایشگاه راه دور ماشین الکتریکی**

**سناریو اجرای راهدور آزمایش ماشینهای الکتریکی جریان مستقیم** 

همان طور که در بخش مقدمه اشاره شد طرحهای زیادی از آزمایشگاههای راهدور در سطح جهان اجرا شده است. بیشتر این طرحها برای آزمایشگاههای الکترونیک و سیستمهای کنترلی می باشند و صرفاً در مراجع [۶; ۲۷] آزمایشگاه راه دور در حوزه ماشینهای الکتریکی انجام شده است. در این دو آزمایشگاه، محوریت و تمرکز بر ماشین های جریان متناوب و عملکرد آنها بوده و دامنه تغییرات گسترده بر روی ماشینهای جریان مستقیم در این دو مرجع گزارش نشده است. به دلیل قوس الکتریکی شدید در جریان های مستقیم، تغییرات گسترده در ساختار سربند ی ماشین و قطع و وصل های مکرر دشوار خواهد بود. در این مقاله با استفاده از مدارت کنترل محرک الکترونیک قدرت این محدودیت برطرف شده و امکان گسترده ماشین الکتریکی جریان مستقیم فراهم شده است. همچنین، قابلیت استفاده از منبع تغذیه کنترلپذیر و کارت های جمع آوری داده مبتنی بر Arduino وجه تمایز دیگر این مقاله با سایر طرح های اجراشده

تاکنون خواهد بود. در شکل (۱۰) بلوک دیاگرام آزمایشگاه راهدور ماشین های الکتریکی جریان مستقیم را برمبنای ست آموزشی ماشین الکتریکی کمپوند ارائه شده است. مطابق فلوچارت ارائه شده در شکل ،11 با کنترل کلیدها، رئو ستاها و پل H الکترونیکی موجود در شکل 10 که به صورت فیزیکی و بالدرنگ، توسط کارت کنترل محرک در ست آزمایشگاهی اجرا می شود، می توان آزمایش های موردنظر را اجرا کرد.

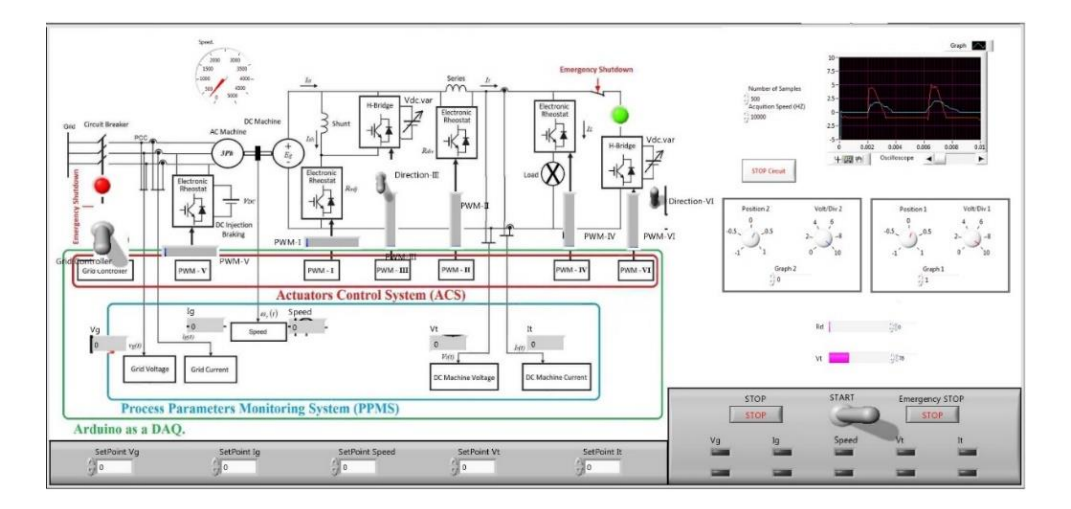

**شکل .10 مانیتورینگ LabVIEW**

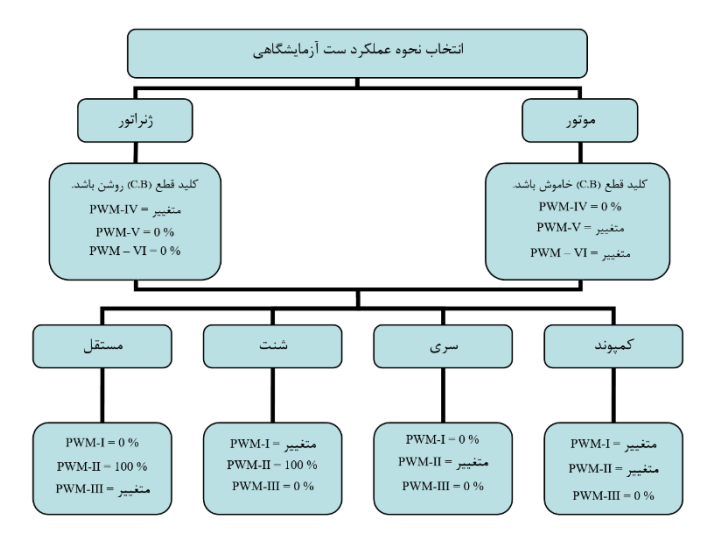

**شکل .11 فلوچارت عملکرد آزمایشگاه** 

**ساختار عملیاتی آزمایشگاه راهدور پیشنهادی**  مشخصات بخش های مختلف آزمایشگاه راهدور ماشین الکتریکی مطابق شکل ۱۲ به شرح زیر است: -1 کامپیوتر سرور آزمایشگاه -2 دوربین سیستم نظارت تصویری -3 ماشین الکتریکی جریان مستقیم کوپل شده به ماشین الکتریکی سه فاز القایی -4 پنل اندازه گیری فیزیکی پارامترهای فر ا یند تحت آزمایش -5 کارت های جمع آوری داده و کنترل محرک ها

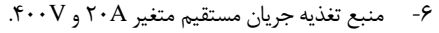

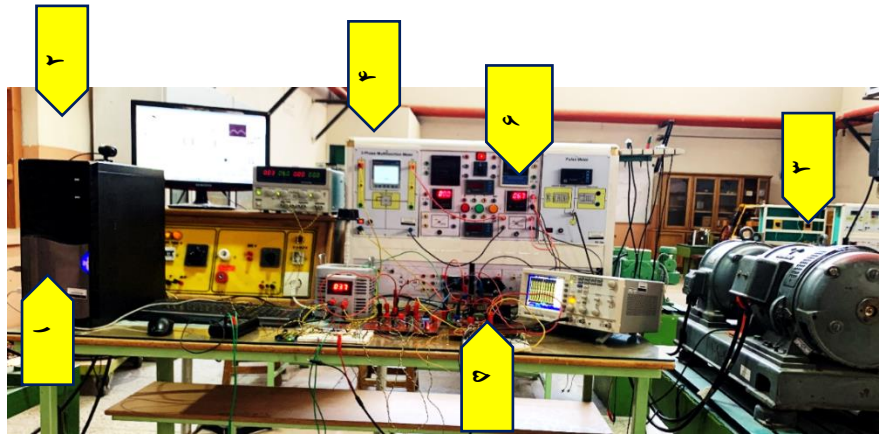

**شکل .12 پلتفرم کامل آزمایشگاه راه دور ماشین الکتریکی**

**اجرای نمونه عملیاتی آزمایش راهدور موتور جریان مستقیم سری** 

به منظور بررسی صحت عملکرد آزمایشگاه مذکور ، آزمایش کنترل سرعت موتور سری با توجه به اطالعات فلوچارت شکل ۱۱ انجام میشود. در این آزمایش، کنترل ولتاژ پایانه (توسط منبع تغذیه جریان مستقیم قابل برنامهریزی شکل (۴-الف) و همچنین کنترل جریان میدان سیم پیچ سری (توسط رئوستای الکترونیکی شکل (۳-الف) انجام می شود.

نتایج این آزمایش به صورت خلاصه در شکل ۱۳ ارائه شده است. در شکل (۱۳-الف) تا (۱۳-ج) مقادیر واقعی دستگاههای اندازهگیری مستقر در محل آزمایشگاه نمایش داده شده است. تطابق بین شکل موجها و مقدار سرعت نمایش دادهشده در پنل کاربر راهدور با مقادیر واقعی دستگاههای اندازهگیری، دلالت بر عملکرد صحیح و کارآمد آزمایشگاه راه دور پیشنهادی دارد.

**Pulse Meter** 

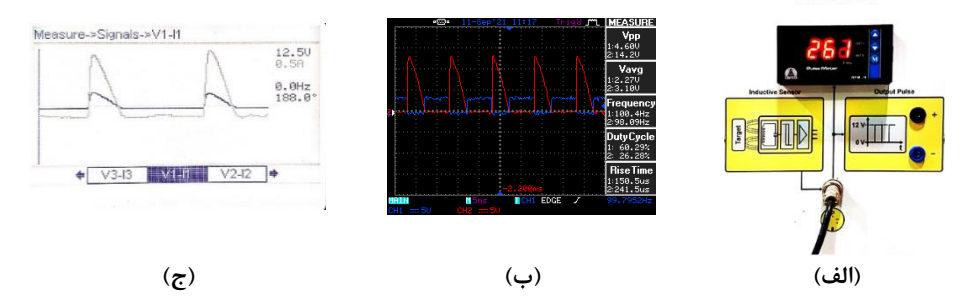

**شکل :13 نتایج حاصل از آزمون عملی کنترل سرعت موتور سری، الف( نمایشگر فیزیکی سرعت، ب( سیگنال اسیلوسکوپ فیزیکی ولتاژ و مدار تریگر منبع تغذیه و ج( سیگنال فیزیکی Analyzer Power ولتاژ و جریان** 

# **نتیجهگیری**

در این مقاله شبکه آزمایشگاههای راهدور شده، به عنوان یک ابزار استاندارد یادگیری الکترونیکی برای تکمیل ناکارآمدی آموزش صرفاً مبتنی بر شبیهسازی و محدودیتهای مالی برای توسعه آزمایشگاههای فیزیکی، پیشنهاد شده است . به عنوان یک تجربه عملی ، نمونه بومی سازی شده آزمایشگاه راه دور ماشین های الکتریکی در دانشکده فنی شهید مهاجر ، دانشگاه فنی و حرفه ای استان اصفهان به صورت پایلوت اجرا شد. در این مقاله طرح سخت افزاری آزمایشگاه مذکور، مبتنی بر سخت افزار Arduino با دقت مطلوب و هزینه بهینه در مقایسه با سایر کارت های جمع آوری داده تجاری مانند کارت های شرکت NI که دارای قیمت متوسط 450 یورو به باال در سال 2022 هستند، ارائه شده است. همچنین طرح سیستم حلقه حفاظت ثالثیه مطرح شده در این مقاله، نوآوری عملیاتی را در راستای افزایش پایداری و حفاظت تجهیزات آزمایشگاه تحت کنترل راهدور را نشان می دهد. طرح پیشنهادی حلقه حفاظت ثالثیه که بهصورت کاملاً مستقل از سیستم رایانه آزمایشگاه و بدون قابلیت اتصال به اینترنت (بهمنظور جلوگیری از هک) ارائهشده است. همچنین استفاده از سیستم کنترل محرک الکترونیک قدرت در حالتهای عملکردی خاموش، روشن و متغی ر تحت جریان مستقیم، قابلیت انجام تمام تغییرات الزم برای اجرای کامل سرفصل های درس آزمایشگاه ماشین های الکتریکی جریان مستقیم را فراهم آورده است. نتایج حاصل از آزمایشها، کیفیت مطلوب این آزمایشگاه در عملکرد برخط و مبتنی بر شبکه را نشان می دهد. همان طور که بیان شد استفاده از آزمایشگاه رامدور می تواند موجب بهبود کیفی ارائه دروس و نیز حفظ سرمایههای دانشگاه در بحث تجهیز، تعمیر و نگهداری آزمایشگاهها گردد. همچنین با در نظر گرفتن مسائل مربوط به امنیت سایبری با ایجاد یک معماری شبکه امن و حلقه های امنیتی نرم افزاری و سخت افزاری، می توان عملکرد مطلوب و ایمن شبکه آزمایشگاههای راهدور را تضمین کرد. با توجه به رسالت دانشگاه فنی و حرفهای و با در نظر گرفتن پتانسیل باالی علمی و عملیاتی موجود در این دانشگاه، آن را به یک هدف عالی برای راه اندازی و توسعه شبکه آزمایشگاههای راهدور تبدیل کرده است. در حال حاضر بسترسازی آزمایشگاه راهدور پنوماتیک نیز در دانشکده شهید مهاجر انجام گرفته است. قابلیت توسعه این شبکه آزمایشگاهی به تمامی مراکز آموزش دانشگاهی و حتی هنرستان های فنی و حرفهای یکی دیگر از مزایای مهم آن محسوب می شوند.

**تقدیر و تشکر** 

نویسندگان این مقاله از ریاست و هیئت رئیسه محترم دانشگاه فنی و حرفهای استان اصفهان بابت حمایتهای مادی و معنوی که منجر به توسعه و پیشرفت شبکه پیشنهادی آزمایشگاههای راهدور شده است، کمال تقدیر و تشکر را دارند.

# **References**

- <span id="page-21-0"></span>[1] Restivo, M. T., Mendes, J., Lopes, A. M., Silva, C. M., & Chouzal, F. (2009). A Remote Laboratory in Engineering Measurement. *IEEE Transactions on Industrial Electronics*, *56*(12), 4836-4843[. https://doi.org/10.1109/TIE.2008.2011479](https://doi.org/10.1109/TIE.2008.2011479)
- <span id="page-21-1"></span>[2] Dak, R., Khoje ,S., & Pardeshi, P. J. (2017, July 18-19). *A review on cost-efficient virtual laboratory: A teaching aid.* 2017 International Conference on Computing Methodologies and Communication, Erode, Indi[a https://doi.org/10.1109/ICCMC.2017.8282549](https://doi.org/10.1109/ICCMC.2017.8282549)
- [3] Frerich, S., Kruse, D., Petermann, M., & Kilzer, A. (2014, April 3-5). *Virtual Labs and Remote Labs: Practical experience for everyone.* 2014 IEEE Global Engineering Education Conference Istanbul, Turke[y https://doi.org/10.1109/EDUCON.2014.6826109](https://doi.org/10.1109/EDUCON.2014.6826109)
- [4] Pearson, C., & Kudzai, C. (2015). Virtual Laboratories a Solution for Tertiary Science Education in Botswana. *European Journal of Logistics Purchasing and Supply Chain Management*, *3*(1), 29-43. [https://repository.bothouniversity.ac.bw/buir/bits](https://repository.bothouniversity.ac.bw/buir/bitstream/handle/123456789/167/Virtual-Laboratories-A-Solution-for-Tertiary-Science-Education-in-Botswana.pdf?sequence=1) [tream/handle/123456789/167/Virtual-Laboratories-A-Solution-for-Tertiary-Scienc](https://repository.bothouniversity.ac.bw/buir/bitstream/handle/123456789/167/Virtual-Laboratories-A-Solution-for-Tertiary-Science-Education-in-Botswana.pdf?sequence=1) [e-Education-in-Botswana.pdf?sequence=1](https://repository.bothouniversity.ac.bw/buir/bitstream/handle/123456789/167/Virtual-Laboratories-A-Solution-for-Tertiary-Science-Education-in-Botswana.pdf?sequence=1)
- [5] Roschelle, J., Jona, K., & Schank, P. (2017). *Primer: Remote Labs*. Rapid Community Reports.<https://repository.isls.org/bitstream/1/1231/1/Remote-Labs-Primer.pdf>
- <span id="page-21-2"></span>[6] Zine ,O., Errouha, M., Zamzoum, O., Derouich, A., & Talbi, A. (2019). SEITI RMLab: A costless and effective remote measurement laboratory in electrical engineering. *The International Journal of Electrical Engineering & Education*, *56*(1), 3-23[. http](https://doi.org/10.1177/0020720918775041) s://doi.org/10.1177/[0020720918775041](https://doi.org/10.1177/0020720918775041)
- <span id="page-21-3"></span>[7] Safavi, A. A., Salehi, S., Motamedi, M., Kikha, E., Naghavi, V., & Ghaffari, H. (2007). The First Iranian Virtual and Remote Laboratory for Control Engineer: Design and Implementation. *Iranian Journal of Engineering Education* ,*9*(34) ,57-76 .[https://d](https://doi.org/10.22047/ijee.2007.550) [oi.org/10.22047/ijee.2007.550](https://doi.org/10.22047/ijee.2007.550)
- <span id="page-21-4"></span>[8] Monzo, C., Cobo, G., Morán, J. A., Santamaría, E., & García-Solórzano, D. (2021). Remote Laboratory for Online Engineering Education: The RLAB-UOC-FPGA Case Study. *Electronics*, *10*(9), 1-15. https //:[doi.org/10.3390/electronics10091072](https://doi.org/10.3390/electronics10091072)
- <span id="page-21-5"></span>[9] Villar-Martínez, A., Rodríguez-Gil, L., Angulo, I., Orduña, P., García-Zubía, J., & López-De-Ipiña, D. (2019). Improving the Scalability and Replicability of Embedded Systems Remote Laboratories Through a Cost-Effective Architecture. *IEEE Access*, *7*, 164164- 164185[. https://doi.org/10.1109/ACCESS.2019.2952321](https://doi.org/10.1109/ACCESS.2019.2952321)
- <span id="page-21-6"></span>[10] Yazdanpanah Qaraei, P. (2021, March 3-4). *Perspectives of the network of remote laboratories in the e-learning system of the Technical and Vocational University.* The 8th International and the 14th National Conference on e-Learning and e-Teaching, Tehran, Iran[. https://civilica.com/doc/1224638](https://civilica.com/doc/1224638/) /
- <span id="page-21-7"></span>[11] Heradio, R., De La Torre, L., Galan, D., Cabrerizo, F. J., Herrera-Viedma, E., & Dormido, S. (2016). Virtual and remote labs in education: A bibliometric analysis. *Computers & Education*, *98*, 14-38[. https://doi.org/10.1016/j.compedu.2016.03.010](https://doi.org/10.1016/j.compedu.2016.03.010)
- <span id="page-22-0"></span>[12] Limpraptono, F. Y., Ratna, A. A. P., & Sudibyo, H. (2013). New architecture of remote laboratories multiuser based on embedded web server. *International Journal of Online and Biomedical Engineering*, *9*(6), 4-11[. http://eprints.itn.ac.id/3700](http://eprints.itn.ac.id/3700/) /
- <span id="page-22-1"></span>[13] Muhammad Asraf, H., Ashar, N. D. K., Zakiah, M. Y., Abidin, A. F. Z., & Nooritawati, M. T. (2018). Computer Assisted E-Laboratory using LabVIEW and Internet-of-Things Platform as Teaching Aids in the Industrial Instrumentation Course. *International Journal of Online and Biomedical Engineering*, *14*(12), 26-42[. https://doi.org/10.3991/ijoe.v14i12.8992](https://doi.org/10.3991/ijoe.v14i12.8992)
- <span id="page-22-2"></span>[14] Alli, K. S .(2019) .A LabVIEW-based online DC servomechanism control experiments incorporating PID controller for students' laboratory. *The International Journal of Electrical Engineering & Education*, *0*(0), 0020720919868142. [https://doi.org/10.](https://doi.org/10.1177/0020720919868142) [1177/0020720919868142](https://doi.org/10.1177/0020720919868142)
- <span id="page-22-3"></span>[15] Khera, N., & Jain, S. (2015, November 7-8). *Development of LabVIEW based electrical parameter monitoring system for single phase supply.* 2015 Communication, Control and Intelligent Systems, Mathura, India<https://doi.org/10.1109/CCIntelS.2015.7437964>
- [16] Magdum, A. D., & Agashe, A. A. (2016, May 20-21). *Monitoring and controlling the industrial motor parameters remotely using LabVIEW.* 2016 IEEE International Conference on Recent Trends in Electronics, Information & Communication Technology Bangalore, Indi[a https://doi.org/10.1109/RTEICT.2016.7807810](https://doi.org/10.1109/RTEICT.2016.7807810)
- [17] Pengfei, L., & Luhua, N. (2009, October 10-11). *Remote Control Laboratory Based On LabVIEW.* 2009 Second International Conference on Intelligent Computation Technology and Automation, Changsha, China https//:[doi.org/10.1109/ICICTA.2009.737](https://doi.org/10.1109/ICICTA.2009.737)
- <span id="page-22-4"></span>[18] Telagam, N., Sahu, P. C., Panda, S., & Kandasamy, N. (2019). USRP Based Digital Audio Broadcasting Using OFDM in Virtual and Remote Laboratory. *International Journal of Online and Biomedical Engineering*, *15*(13), 77-85 .[https://www.researchgate.net/profile](https://www.researchgate.net/profile/Nagarjuna-Telagam/publication/336148147_USRP_Based_Digital_Audio_Broadcasting_Using_OFDM_in_Virtual_and_Remote_Laboratory/links/5d92e344a6fdcc2554a97fb0/USRP-Based-Digital-Audio-Broadcasting-Using-OFDM-in-Virtual-and-Remote-Laboratory.pdf) [/Nagarjuna-Telagam/publication/336148147\\_USRP\\_Based\\_Digital\\_Audio\\_Broadcastin](https://www.researchgate.net/profile/Nagarjuna-Telagam/publication/336148147_USRP_Based_Digital_Audio_Broadcasting_Using_OFDM_in_Virtual_and_Remote_Laboratory/links/5d92e344a6fdcc2554a97fb0/USRP-Based-Digital-Audio-Broadcasting-Using-OFDM-in-Virtual-and-Remote-Laboratory.pdf) [g\\_Using\\_OFDM\\_in\\_Virtual\\_and\\_Remote\\_Laboratory/links/5d92e344a6fdcc2554a97fb](https://www.researchgate.net/profile/Nagarjuna-Telagam/publication/336148147_USRP_Based_Digital_Audio_Broadcasting_Using_OFDM_in_Virtual_and_Remote_Laboratory/links/5d92e344a6fdcc2554a97fb0/USRP-Based-Digital-Audio-Broadcasting-Using-OFDM-in-Virtual-and-Remote-Laboratory.pdf) [0/USRP-Based-Digital-Audio-Broadcasting-Using-OFDM-in-Virtual-and-Remote-Labo](https://www.researchgate.net/profile/Nagarjuna-Telagam/publication/336148147_USRP_Based_Digital_Audio_Broadcasting_Using_OFDM_in_Virtual_and_Remote_Laboratory/links/5d92e344a6fdcc2554a97fb0/USRP-Based-Digital-Audio-Broadcasting-Using-OFDM-in-Virtual-and-Remote-Laboratory.pdf) [ratory.pdf](https://www.researchgate.net/profile/Nagarjuna-Telagam/publication/336148147_USRP_Based_Digital_Audio_Broadcasting_Using_OFDM_in_Virtual_and_Remote_Laboratory/links/5d92e344a6fdcc2554a97fb0/USRP-Based-Digital-Audio-Broadcasting-Using-OFDM-in-Virtual-and-Remote-Laboratory.pdf)
- <span id="page-22-5"></span>[19] Mastour, H., Aliabadi, K., & Moqaddasin, M. (2012). A Study of the Impact of Virtual and Real Laboratories on Students' Learning and Retention of Physics and Laboratory. *Educational Psychology*, *8*(25), 90-112. https://jep.atu .[ac.ir/article\\_2447\\_4e2f8644c2519](https://jep.atu.ac.ir/article_2447_4e2f8644c251968d80847bd6add93fe8.pdf) [68d80847bd6add93fe8.pdf](https://jep.atu.ac.ir/article_2447_4e2f8644c251968d80847bd6add93fe8.pdf)
- <span id="page-22-6"></span>[20] Ge, M., Hong, J. B., Guttmann, W., & Kim, D. S. (2017). A framework for automating security analysis of the internet of things. *Journal of Network and Computer Applications*, *83*, 12 27. https://:[doi.org/10.1016/j.jnca.2017.01.033](https://doi.org/10.1016/j.jnca.2017.01.033)
- <span id="page-22-7"></span>[21] Dezhgir, H., & Houshmand, H. (2017, September 16 ). *An overview of security in the Internet of Things.* The 10th Conference of New Researches in Science and Technology, Kerman, Iran[. https://civilica.com/doc/697202](https://civilica.com/doc/697202/)/
- <span id="page-22-8"></span>[22] Mullet, V., Sondi, P., & Ramat, E. (2021). A Review of Cybersecurity Guidelines for Manufacturing Factories in Industry 4.0. *IEEE Access*, *9*, 23235-23263. [https://doi.](https://doi.org/10.1109/ACCESS.2021.3056650) [org/10.1109/ACCESS.2021.3056650](https://doi.org/10.1109/ACCESS.2021.3056650)
- <span id="page-22-9"></span>[23] Tsiknas, K., Taketzis, D., Demertzis, K., & Skianis, C. (2021). Cyber Threats to Industrial IoT: A Survey on Attacks and Countermeasures. *Internet of Things 2*(1), 163-186[. https:/](https://doi.org/10.3390/iot2010009) [/doi.org/10.3390/iot2010009](https://doi.org/10.3390/iot2010009)
- <span id="page-22-10"></span>[24] Ugwuanyi, S., & Irvine, J. (2021, September 22-24). *Industrial and Consumer Internet of Things: Cyber Security Considerations, Threat Landscape, and Countermeasure Opportunities.* 2021

International Conference on Smart Applications, Communications and Networking (SmartNets), Glasgow, United Kingdom. [https://doi.org/10.1v109/SmartNets50376.2021](https://doi.org/10.1109/SmartNets50376.2021.9555410) .955 5410

- <span id="page-23-0"></span>[25] Heradio, R., De La Torre, L., & Dormido, S. (2016). Virtual and remote labs in control education: A survey. *Annual Reviews in Control*, *42*, 1-10. [https://doi.org/10.1016/](https://doi.org/10.1016/j.arcontrol.2016.08.001) [j.arcontrol.2016.08.001](https://doi.org/10.1016/j.arcontrol.2016.08.001)
- <span id="page-23-1"></span>[26] Dimitrov, B., Collier, G., & Cruden, A .(2019) .Design and Experimental Verification of Voltage Measurement Circuits Based on Linear Optocouplers with Galvanic Isolation for Battery Management Systems. *World Electric Vehicle Journal*, *10*(4), 1-19.<https://doi.org/10.3390/wevj10040059>
- <span id="page-23-2"></span>[27] Yazidi, A., Henao, H., Capolino, G., Betin, F., & Filippetti, F. (2011). A Web-Based Remote Laboratory for Monitoring and Diagnosis of AC Electrical Machines. *IEEE Transactions on Industrial Electronics*, *58*(10), 4950-4959[. https://doi.org/10.1109/TIE.2011.2109331](https://doi.org/10.1109/TIE.2011.2109331)